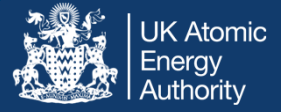

# Chapter 5: Applications Fission simulations

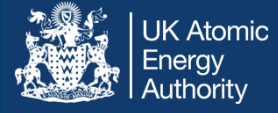

- FISPACT-II is distributed with a variety of fission yields and decay data, just as incident particle cross sections, etc.
- • Fission is **by default turned off** and must be included with the following keywords:
	- USFISSION turns on fission
	- FISYIELD selects the fission yield files to read
	- ٠ FISCHOOSE – turns on fission for the given nuclides
- The default fission yields are read from mt=454, the independent fission yields. To use the cumulative mt=459 add the keyword: CUMFYLD

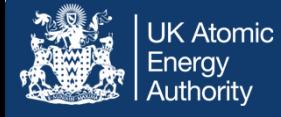

- • Fission (*fy\_endf* and *sf\_endf*) are handled within the ARRAYX processing process with decay
- • Note that (n,f) reactions will populate without the full ARRAYX data, but not produce the yields

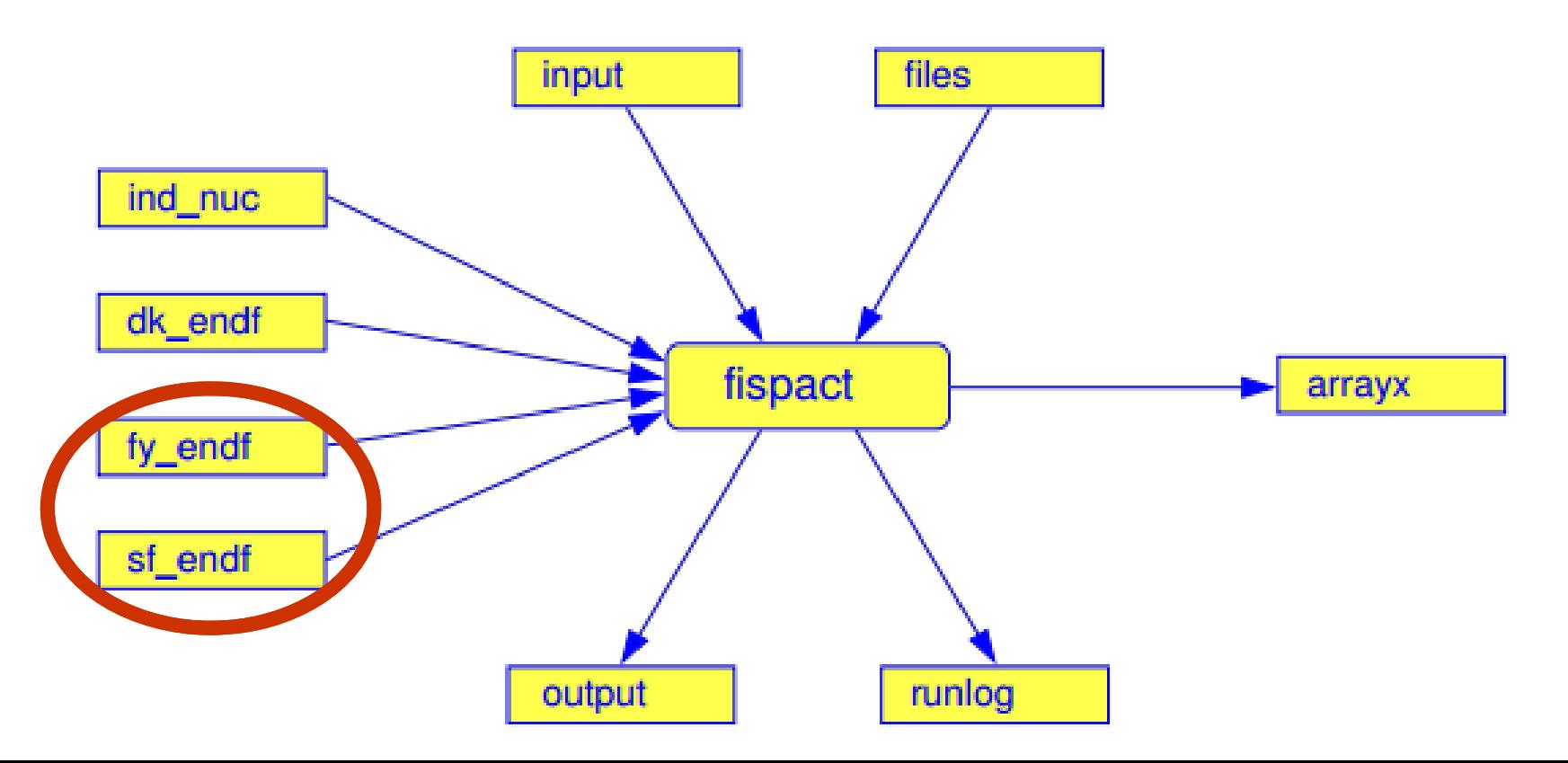

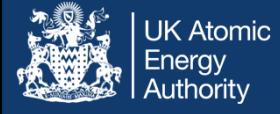

- The standard modern fission yields are all distributed with FISPACT-II, including ENDF/B, JEFF, JENDL
	- These have at most three incident energies: thermal (0.0253 eV), fast (~400-500 keV) and 14 MeV
	- Fission yields are very sensitive to incident energy, particularly at higher energies – also note multi-chance
	- For thermal reactors, this may be fine, but not for many others
- • Simulation of fission yields has become much more sophisticated in past 10 years, particularly with codes such as GEF and FREYA

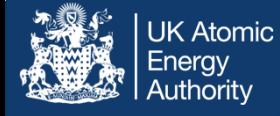

- The GEF code has been developed (and much of the physics within it!) by several physicists
- We cite those below (and their collaborators), from which we take the following material
- It is a fast, freely available code with surprisingly complex capabilities

Karl-Heinz Schmidt, Beatriz Jurado, **Christelle Schmitt** 

Nucl. Data Sheets 131 (2016) 107

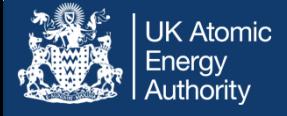

#### *There is also considerable added theory in the model! And the semi-empirical parameters are fit to experimental data*

- "Assessment of saddle-point-mass predictions for astrophysical applications", A Kelic, K.-H. Schmidt, Phys. Lett. B 634 (2006) 362
- "On the topographical properties of fission barriers", A. V. Karpov, A. Kelic, K.-H. Schmidt, J. Phys. G: Nucl. Part. Phys. 35 (2008) 035104
- "Experimental evidence for the separability of compound-nucleus and fragment properties in fission", K.-H. Schmidt, A. Kelic, M. V. Ricciardi, Europh. Lett. 83 (2008) 32001
- "Entropy-driven excitation-energy sorting in superfluid fission dynamics", K.-H. Schmidt, B. Jurado, Phys. Rev. Lett. 104 (2010) 212501
- "Thermodynamics of nuclei in thermal contact", K.-H. Schmidt, B. Jurado, Phys. Rev. C 83 (2011) 014607
- "Final excitation energy of fission fragments", K.-H. Schmidt, B. Jurado, Phys. Rev. C 83  $(2011) 061601(R)$
- "Inconsistencies in the description of pairing effects in nuclear level densities", K.-H. Schmidt, B. Jurado, Phys. Rev. C 86 (2012) 044322
- "General laws of quantum and statistical mechanics governing fission", K.-H. Schmidt, B. Jurado, FIAS Interdisciplinary Science Series (2014) 121
- "Influence of complete energy sorting on the characteristics of the odd-even effect in fission-fragment element distributions", B. Jurado, K.-H. Schmidt, J. Phys. G 42 (2015) 055101
- "Revealing hidden regularities with a general approach to fission", K.-H. Schmidt, B. Jurado, Eur. Phys. J. A 51 (2015) 176

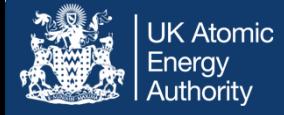

• The JEFF-3.1.1 thermal Pu239 is shown below, there is also a 400 keV file but nothing more

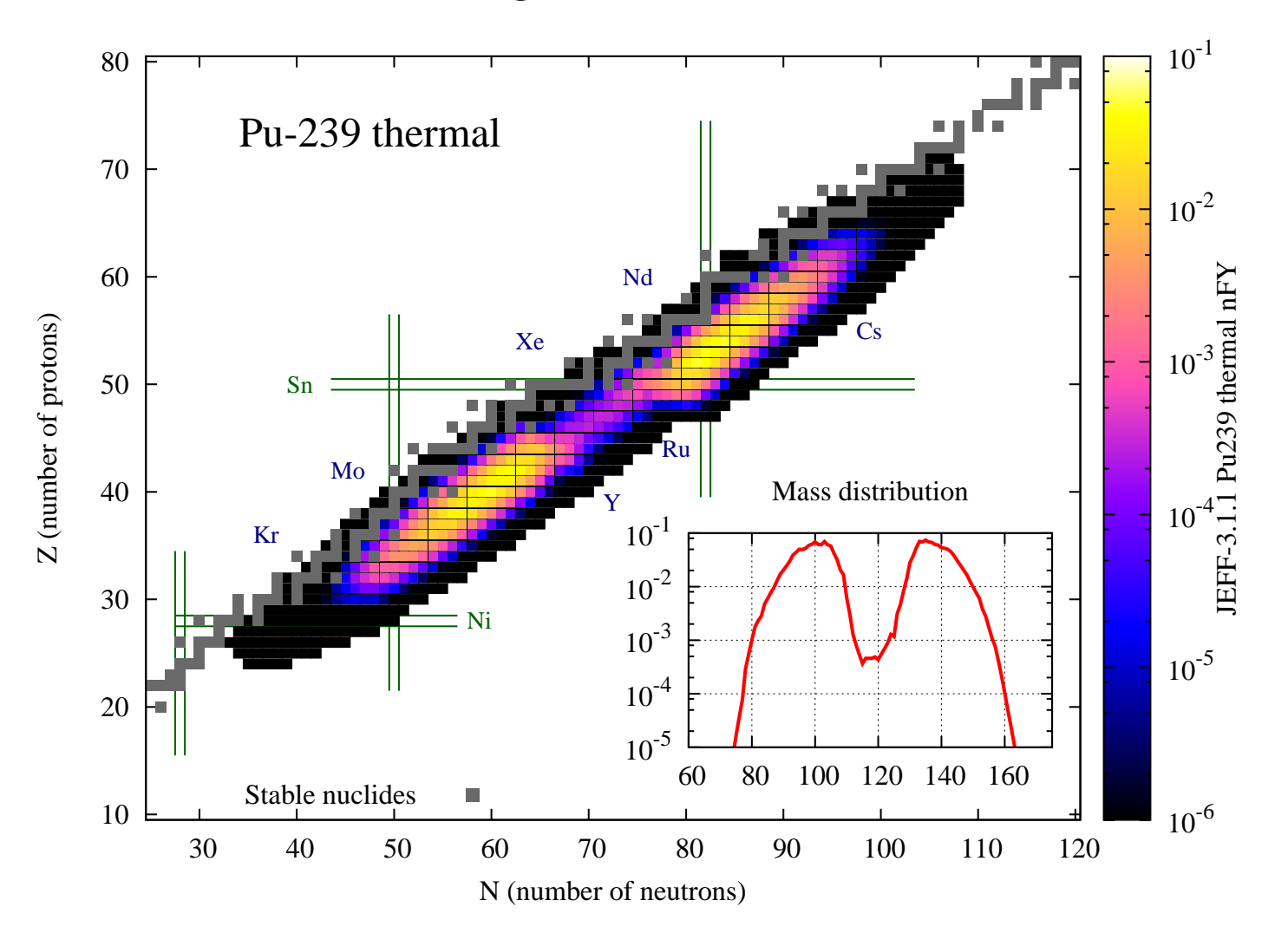

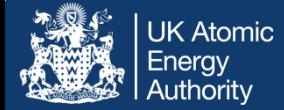

### The GEFY-5.2 Pu239 file

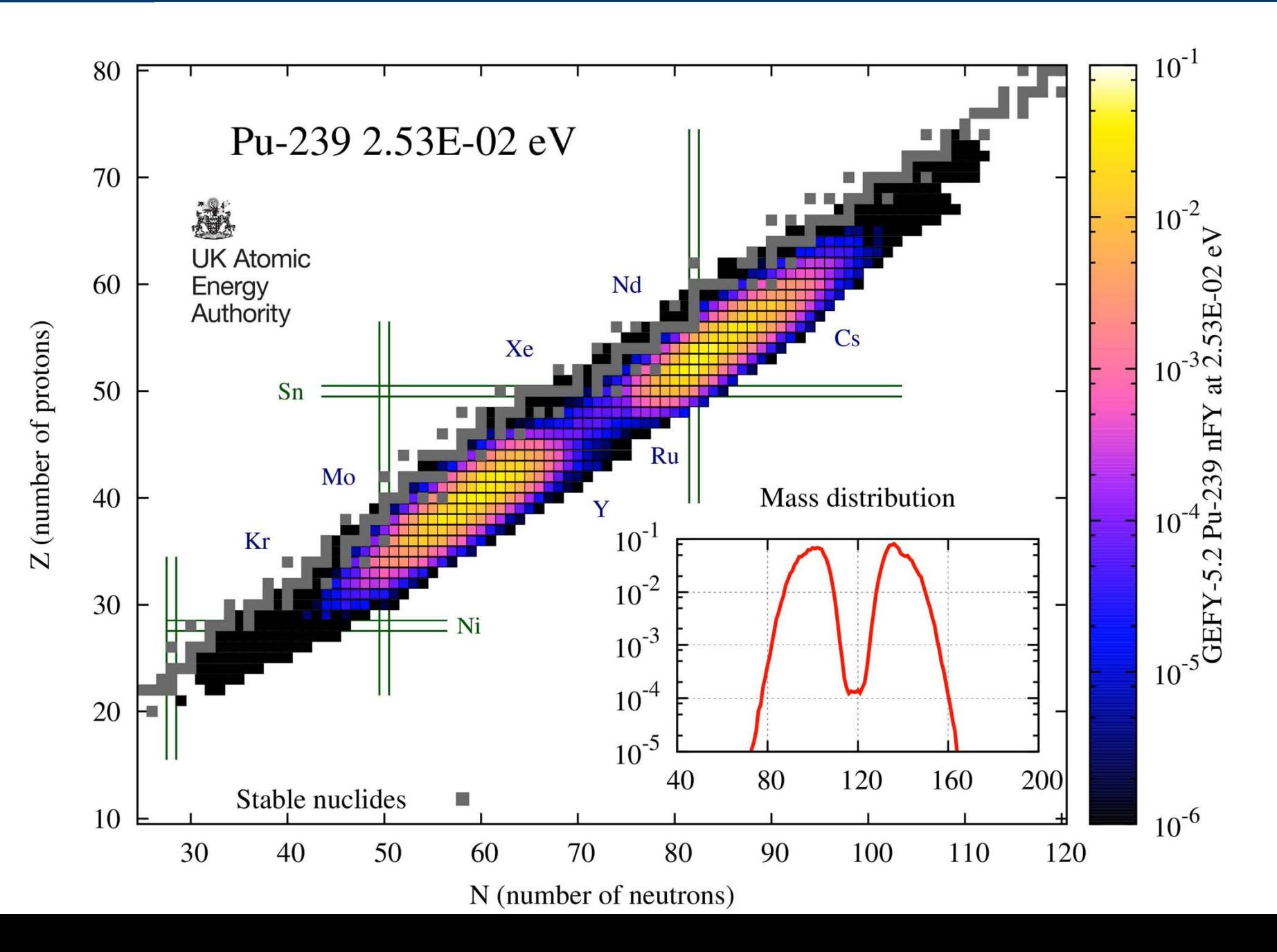

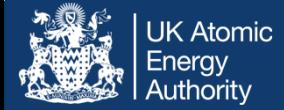

### GEFY-5.2 Am241 file

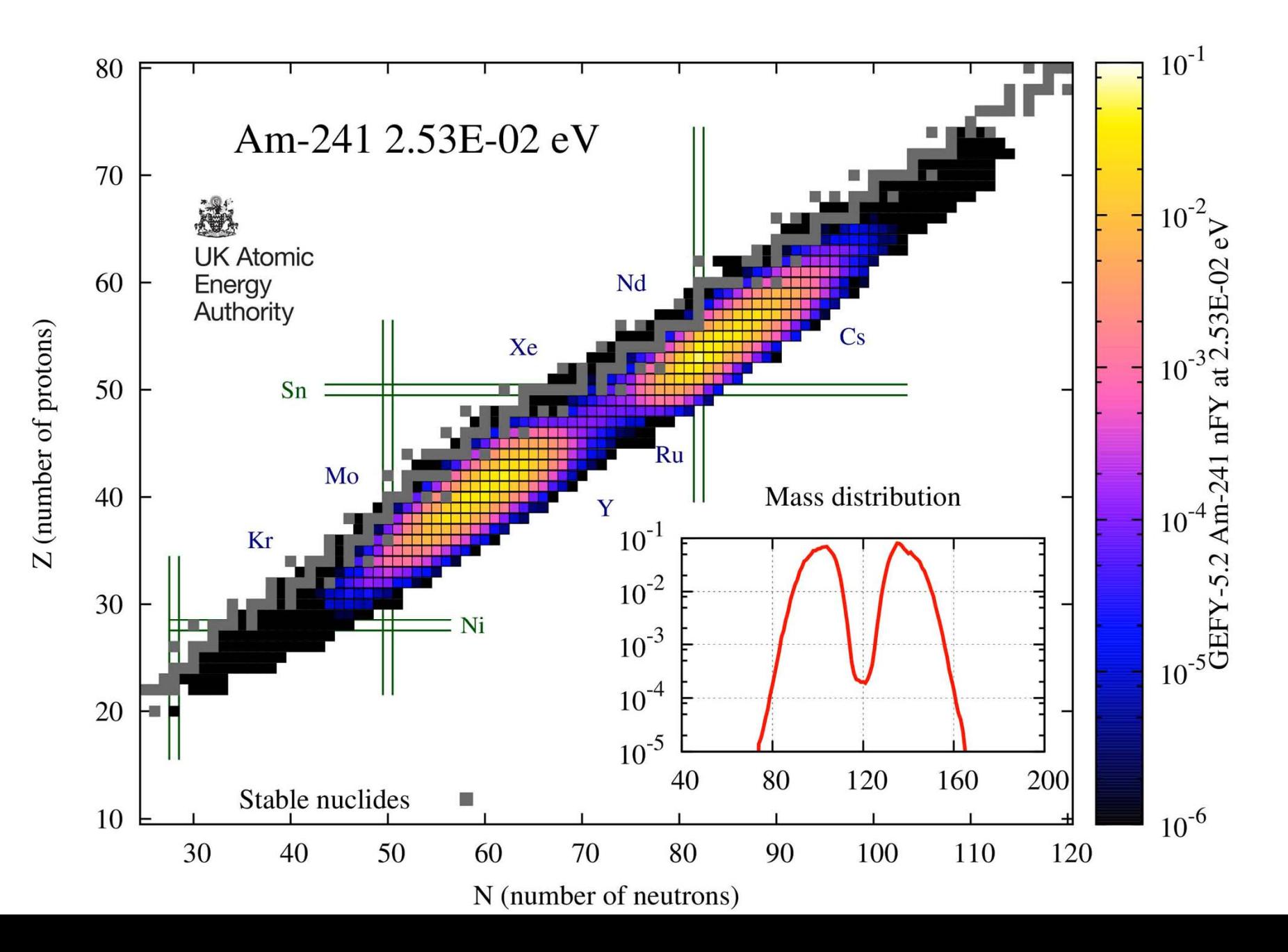

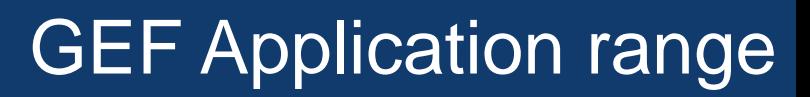

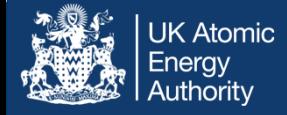

• Taken from https://www-nds.iaea.org/index-meeting-crp/TM-Fission-Yields/docs/Schmidt\_slides.pdf

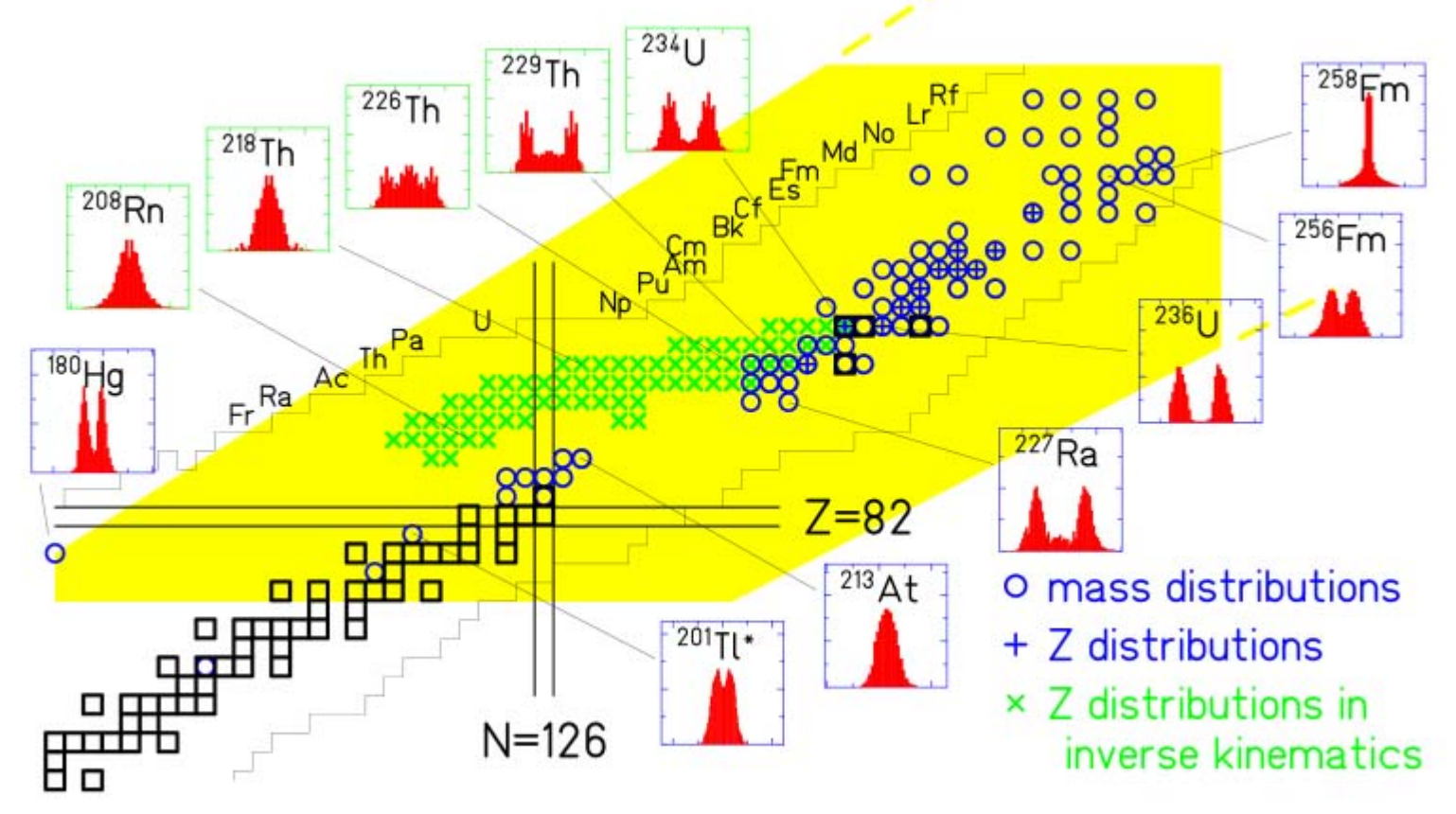

**In many cases outside this 'application range', GEF remains at least one of the best simulation codes**

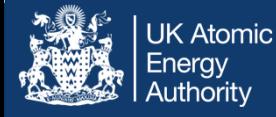

• Extensive chi-squared analysis against mass yields and evaluated files have demonstrated power of the system

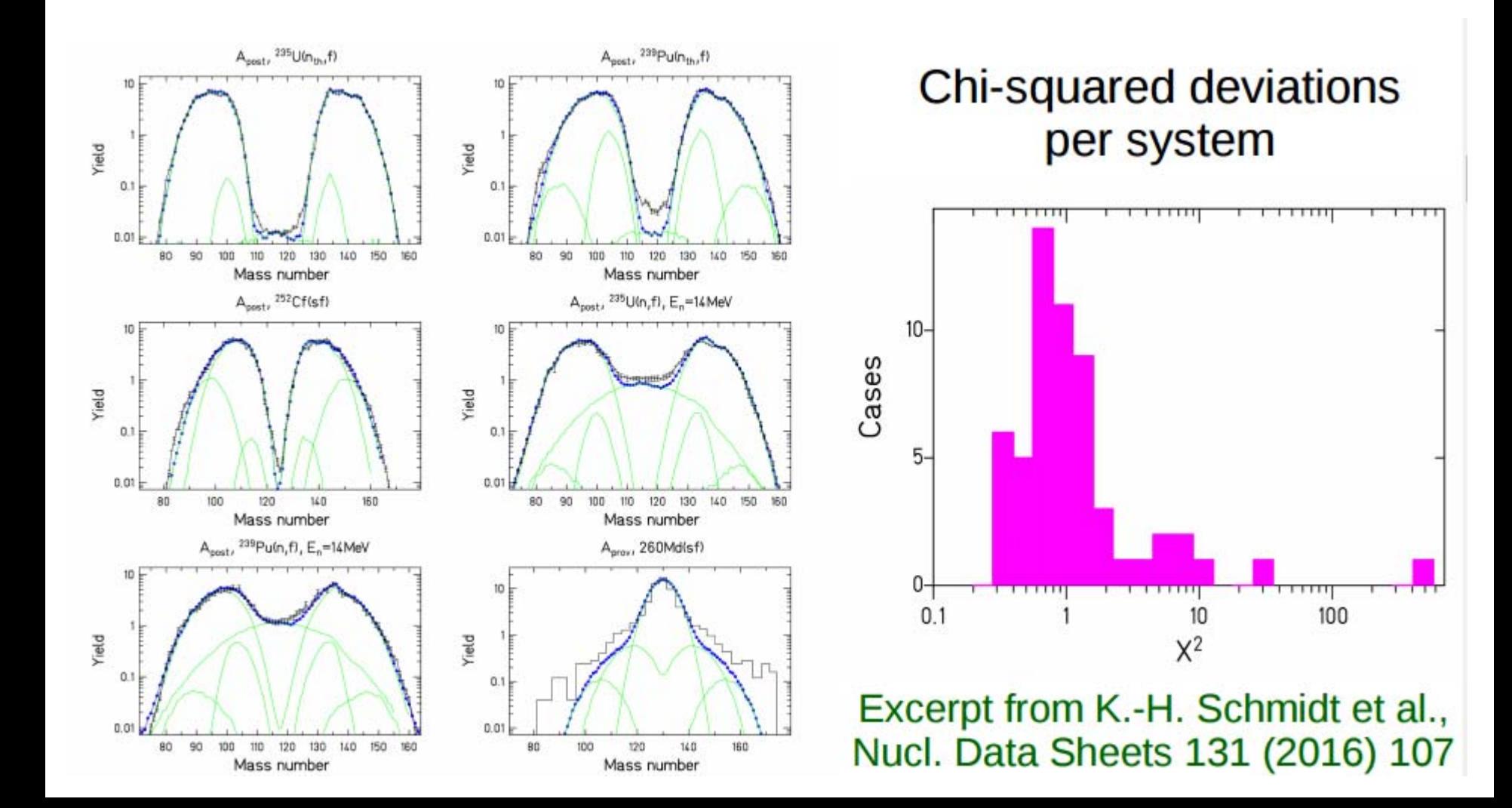

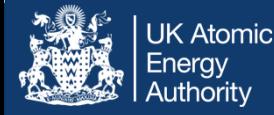

• GEF possesses many advanced features, such as Adependent nu-bar, TKEs, covariances etc. Not currently employed since no standardised format – watch this space!

# **Prompt neutron emission**

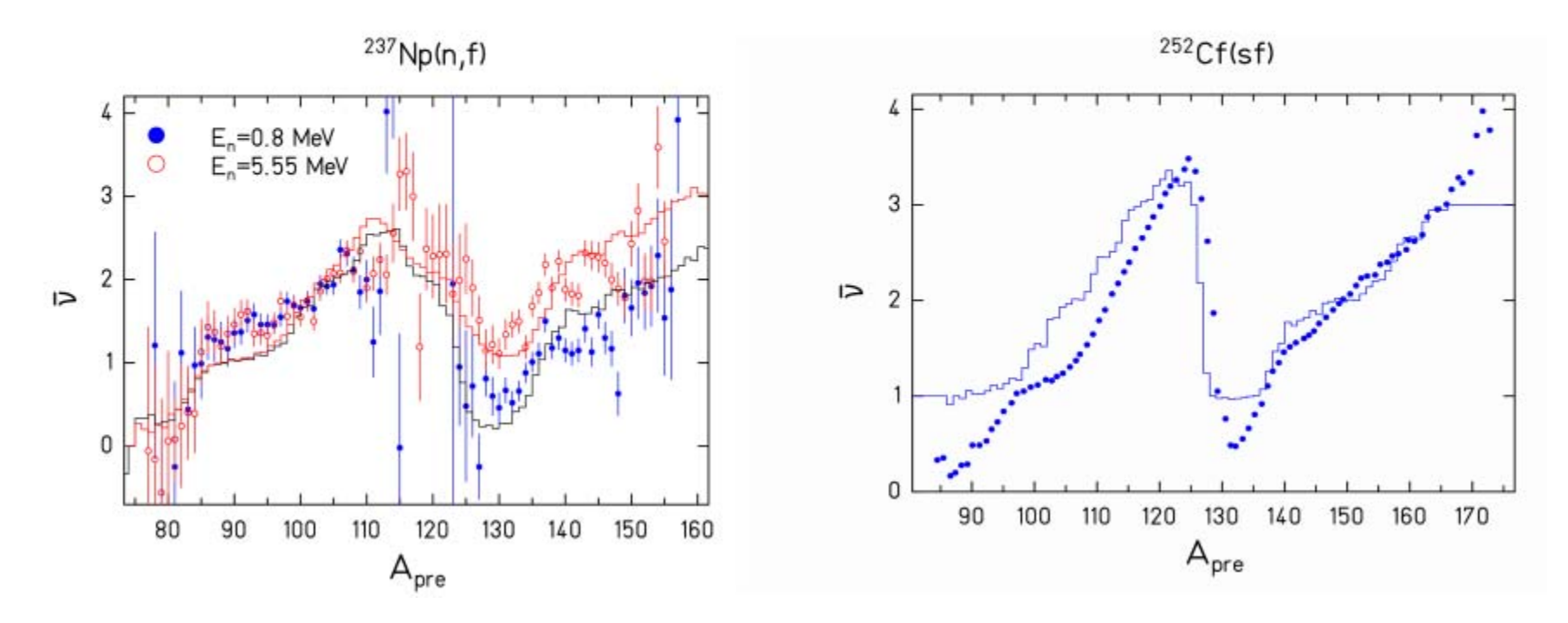

**https://www-nds.iaea.org/index-meeting-crp/TM-Fission-Yields/docs/Schmidt\_slides.pdf**

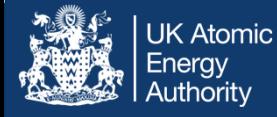

- • FISPACT-II condenses the fission yields as a function of energy with the incident particle spectrum, producing effective yields which account for full multi-chance (when using GEF)
- A full decay library is required and FISPACT-II will issue warnings for missing decays
- • *BEWARE: missing data is a common issue for legacy libraries – employing independent yields without checking the decays will leave nuclides 'in the sink'*

```
00009: Warning: nuclide m:read decay new: 1:
       decay data for parent 0s199 . NOT found
      \cdotfilename=\cdotOs199
00010: Warning: nuclide m:read decay new: 1: 1
       decay data for parent 0s200 . NOT found
       filename= 0s200
00011: Warning: nuclide m:read decay new: 1:
      decay data for parent 0s201 MOT found
      filename= 0s201
00012: Warning: nuclide m:read decay new: 1:
       decay data for parent Ir200 . NOT found
      filename= Ir200
00013: Warning: nuclide m:read decay new: 1:
       decay data for parent Ir201 MOT found
      \cdotfilename=\cdotIr201
00014: Warning: nuclide m:read decay new: 1:
       decay data for parent Ir202 MOT found
      filename= Ir202
00015: Warning: nuclide m:read decay new: 1: 1
                                             ur
      filename= Pt203
```
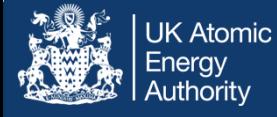

- • FISPACT-II can employ normalisation through two methods:
	- FLUX  $-$  given in standard incident particles per cm<sup>2</sup> per second
	- POWER normalise flux to match a power output in W/cm<sup>3</sup>. The power per incident particle is given by the full collapse of KERMA based on user-supplied reactions (total, only fission, fission plus specific channels, etc)
- • Note that as the nuclide inventory changes, the energy release per kg of target will change (for example with depletion of U235)
	- Correct for changes in nuclide inventory with repeated use of the POWER keyword

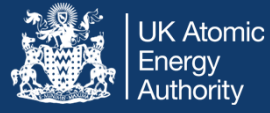

- • Examples of % reactor power after shut-down following:
	- Left – LWR fuel with frequency of power renormalisation ranging over 2/year to 1/day
	- Right Variation over burn-up, showing effect on Pu239/240 isotopic inventory ratios

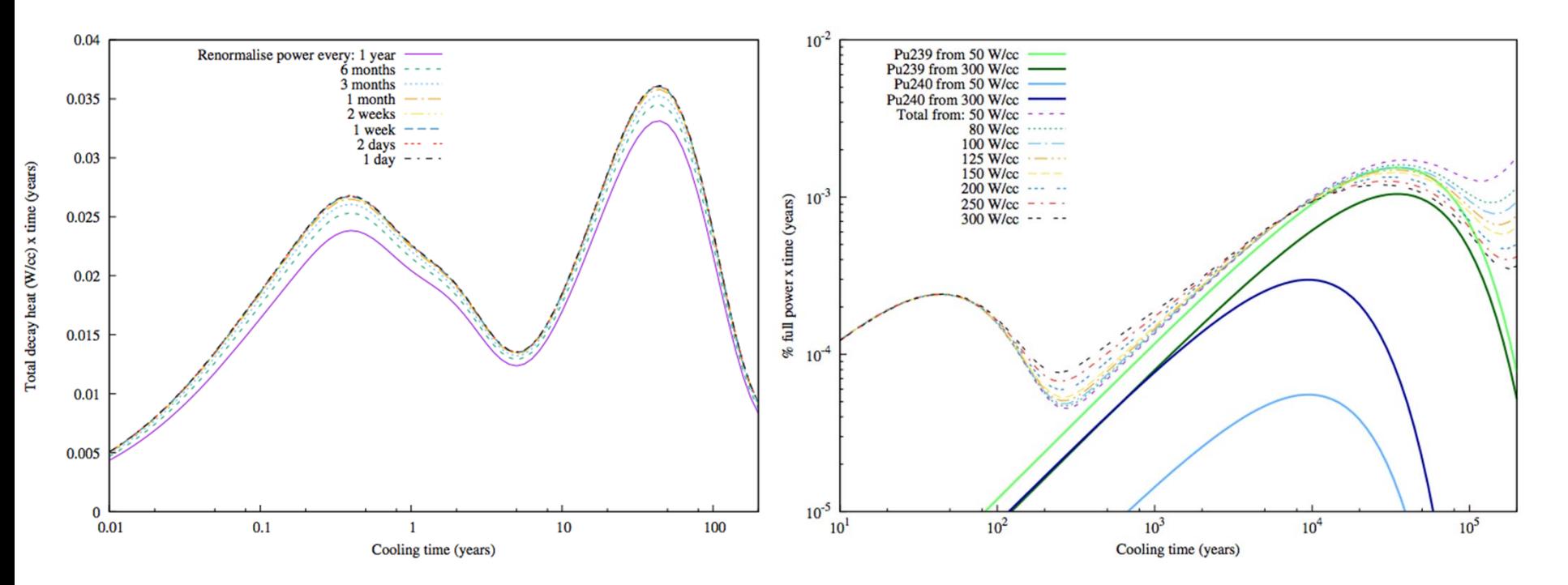

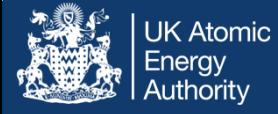

- In realistic simulations, renormalisation and spectral modification are necessary, so multiple POWER uses must be combined with new GETXS
- • GETDECAY is typically not required since the decays and fissions are unaffected, unless the proportion of fissions as a function of energy are significantly changed
	- This would require massive spectral shift not partial fuel burn
- • In addition, re-self-shielding is typically required, particularly as fuel composition and/or poison inventories change

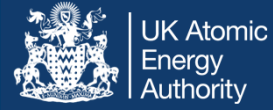

#### Time evolution of spectrum

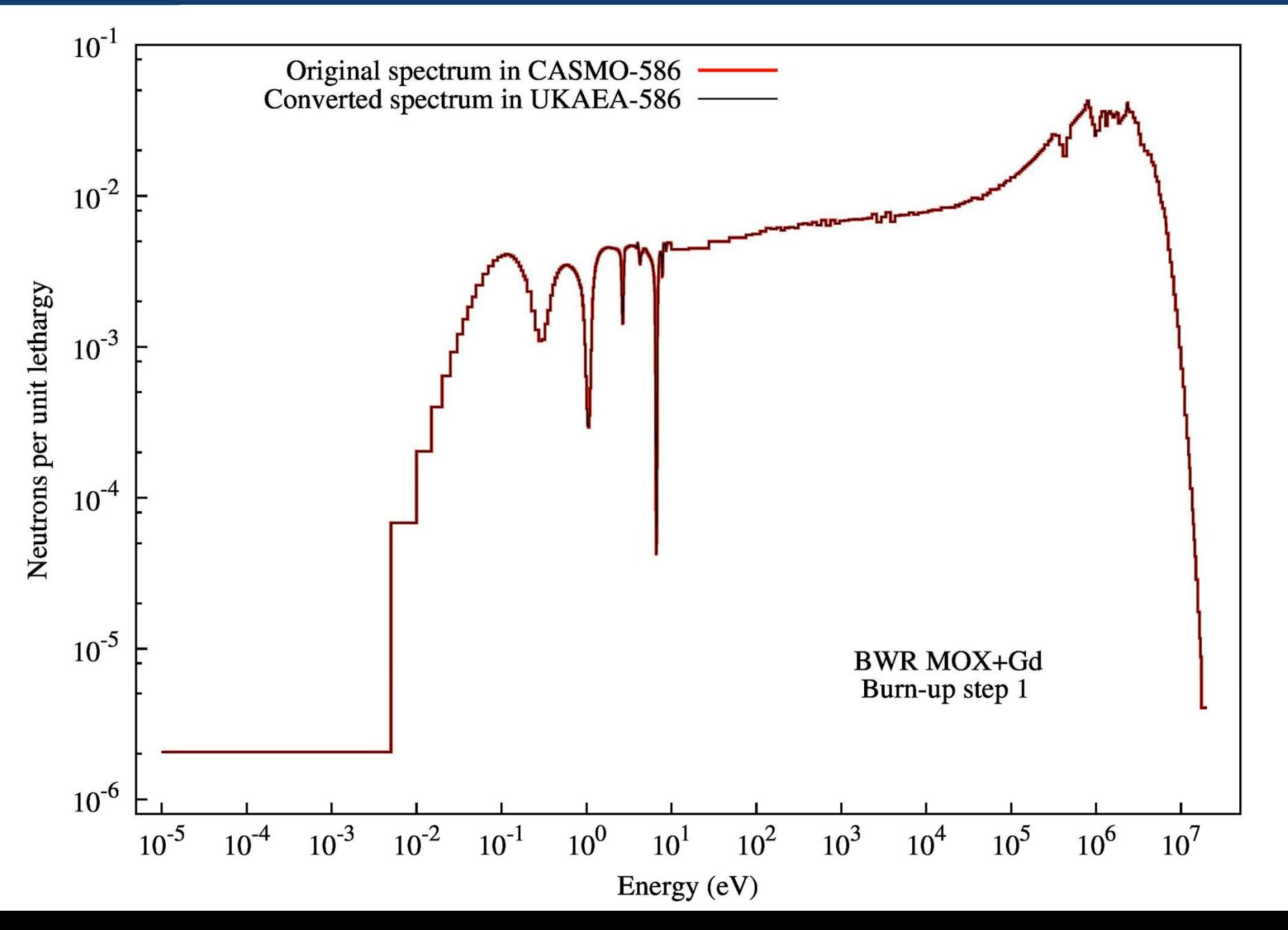

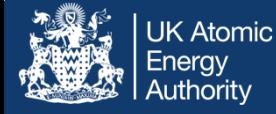

- • FISPACT-II accommodates multiple collapses using multiple spectra with the FILES file
- • xs\_endf and prob\_tab must be re-specified for each – potentially with updates if desired

```
# condensed decay and fission data (in and out)
arrayx ARRAYX
# collapsed cross section 1
fluxes flux data/ave/1/fluxes
xs endf /Volumes/F7908-Td8/Code/EASY-II-Release-3-00-00/ENDFdata/ENDFB71data/endfb71-n/gxs-586-600/
prob tab /Volumes/F7908-Td8/Code/EASY-II-Release-3-00-00/ENDFdata/ENDFB71data/endfb71-n/tp-586-600
collapxi collapx ave/COLLAPX.1
collapxo collapx ave/COLLAPX.1
# collapsed cross section 2
fluxes flux data/ave/2/fluxes
xs endf /Volumes/F7908-Td8/Code/EASY-II-Release-3-00-00/ENDFdata/ENDFB71data/endfb71-n/gxs-586-600/
prob tab //Volumes/F7908-Td8/Code/EASY-II-Release-3-00-00/ENDFdata/ENDFB71data/endfb71-n/tp-586-600
collapxi collapx_ave/COLLAPX.2
collapxo collapx ave/COLLAPX.2
# collapsed cross section 3
fluxes flux data/ave/3/fluxes
xs endf /Volumes/F7908-Td8/Code/EASY-II-Release-3-00-00/ENDFdata/ENDFB71data/endfb71-n/gxs-586-600/
prob tab //Volumes/F7908-Td8/Code/EASY-II-Release-3-00-00/ENDFdata/ENDFB71data/endfb71-n/tp-586-600
collapxi collapx ave/COLLAPX.3
collapxo collapx ave/COLLAPX.3
# collapsed cross section 4
```
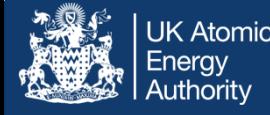

- • Self-shielding and collapses can be run in multiple ways, depending on user input, for example:
	- Users may specify for each and run individual collapses followed by one simulation which reads each
	- Users with all spectra can include multiple collapses during a single simulation
	- Directly coupled Boltzmann-Bateman can be done for each step with new inputs
- • Power normalisation can be set constant to re-calculate flux given inventory and kerma values

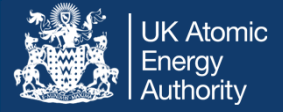

# Charged incident particles, highenergy and residuals

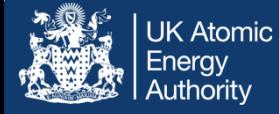

- • FISPACT-II can handle the incident nuclear data for five particles, which are selected using the PROJECTILE keyword
	- PROJECTILE 1 neutrons (default if not stated)
	- ٠ PROJECTILE 2 deuterons
	- ٠ **•** PROJECTILE 3 protons
	- PROJECTILE 4 alphas
	- $\textcolor{red}{\bullet}$  PROJECTILE 5 <code>gammas</code>
- For neutrons, the 709 group data are used (and 1102, 586 in development versions)
- • For charged particles, the 162 group is used instead
	- Note that GETXS 1 162 must be used as well

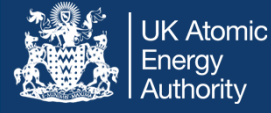

- • Above 30 MeV, reaction channel uniqueness breaks down as a functional description within ENDF6
	- Too many reactions for < 200 mt values
	- ٠ Many reactions give equivalent products
	- Only total residual production tends to have experimental data
- At 30 MeV TENDL changes from specific-mt descriptions to mt=5 mf=10 yield data
- • These include summation over all reaction channels and condense the data into yield x cross-section for production of each residual nuclide

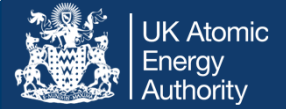

### W-186 proton irradiation

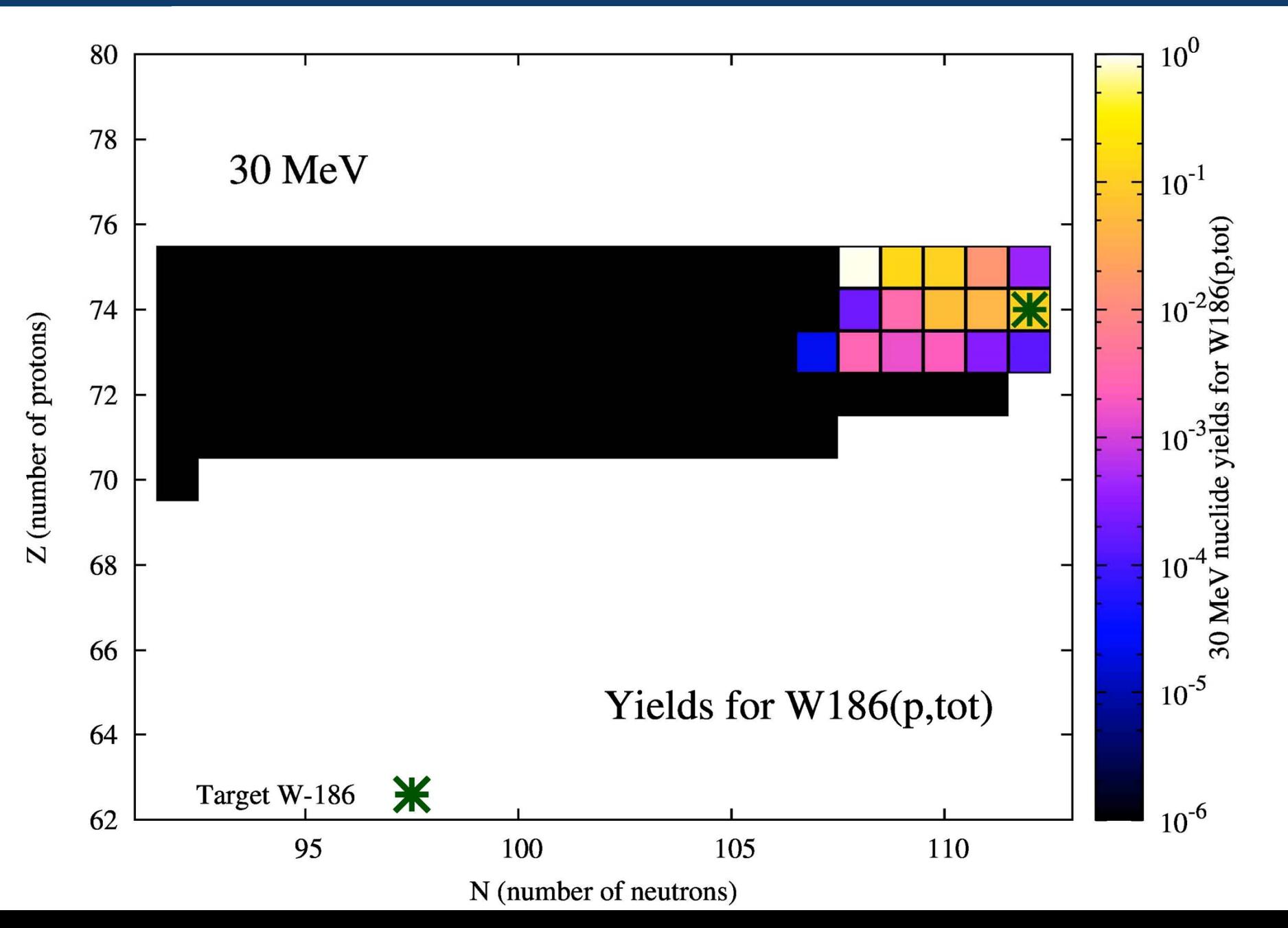

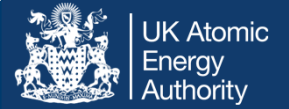

### F-56 deuteron irradiation

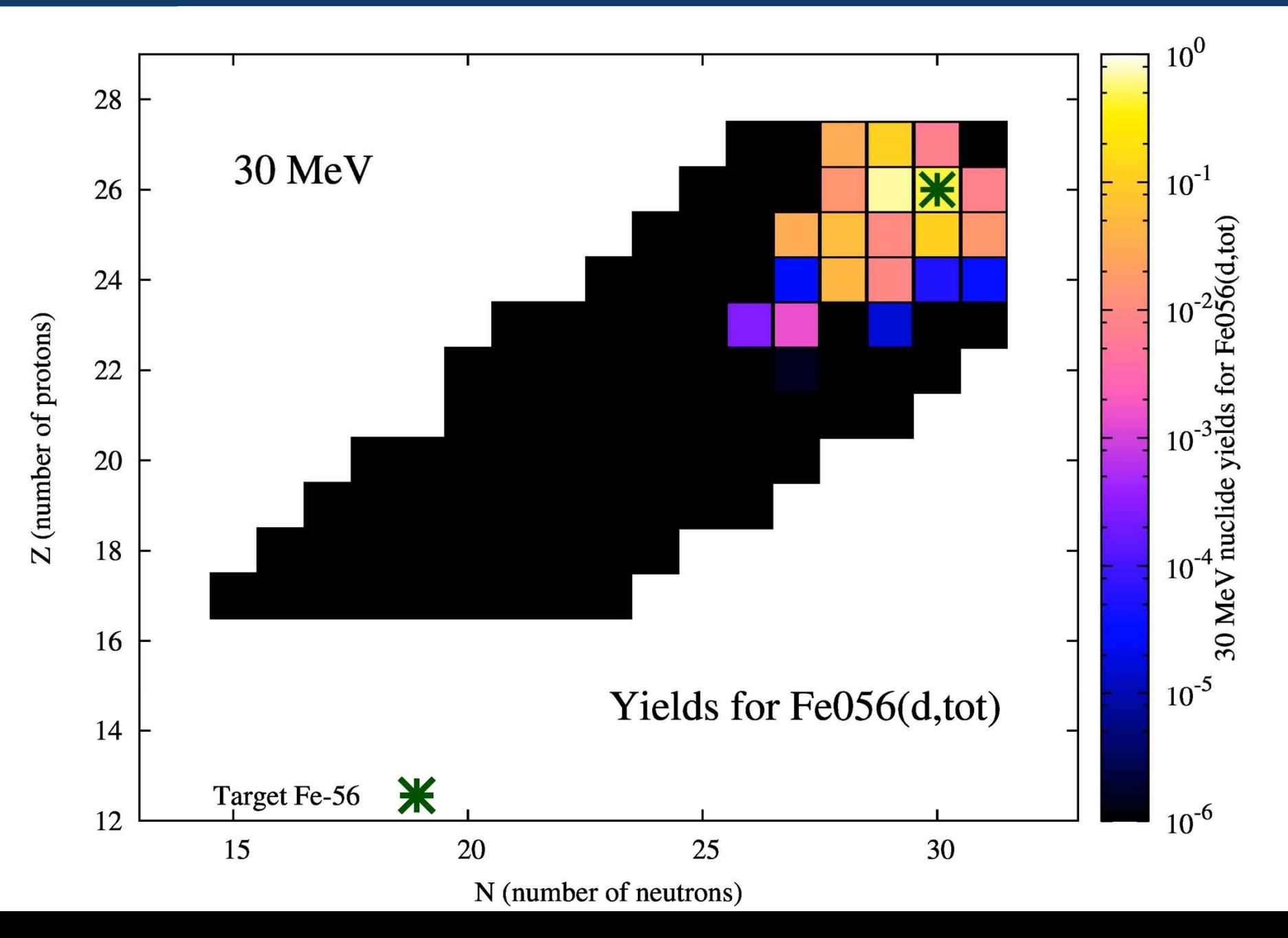

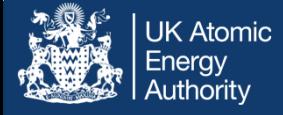

- TENDL contains additional knowledge of fission cross sections which are stored and read by FISPACT-II above 30 MeV
- These exist for neutron-induced reactions as well as proton, deuteron, alpha, gamma…
- The remaining data required for these are fission yields. While these are not supplied in the standard FISPACT-II distribution, approximate files can be generated by any suitable code (*eg* GEF)
	- FISPACT-II can read these (in ENDF6 format) within the same *fy\_endf* directory irrespective of incident particle

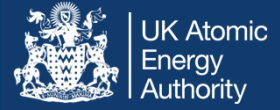

# Total Monte-Carlo

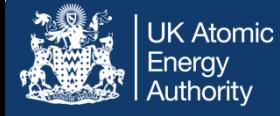

- • FISPACT-II has a powerful pathway-based uncertainty method which allows UQP for target nuclides produced through reactions.
- • Depletion uncertainty of fuels also can be determined from full covariance treatment with the code
- An alternative, powerful method for uncertainty quantification is the Total Monte-Carlo, based on semi-empirical model parameter variation in the nuclear data generation
- • Multiple 'random' (not random, but based on random parameter sampling) files are used for simulation and observables are statistically collapsed

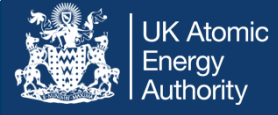

- The key ingredient is a set of nuclear data files which reflect sampling of input parameters and nuclear data uncertainty
- •These may include reaction data, fission yields, decays, etc.
- For reactions, the TMC method has been extensively developed by the TENDL/TALYS/T6 project
- For fission yields, GEF has been used for UQP, particularly using semi-Bayesian methods

## **TENDL Nuclear data methodology = T6**

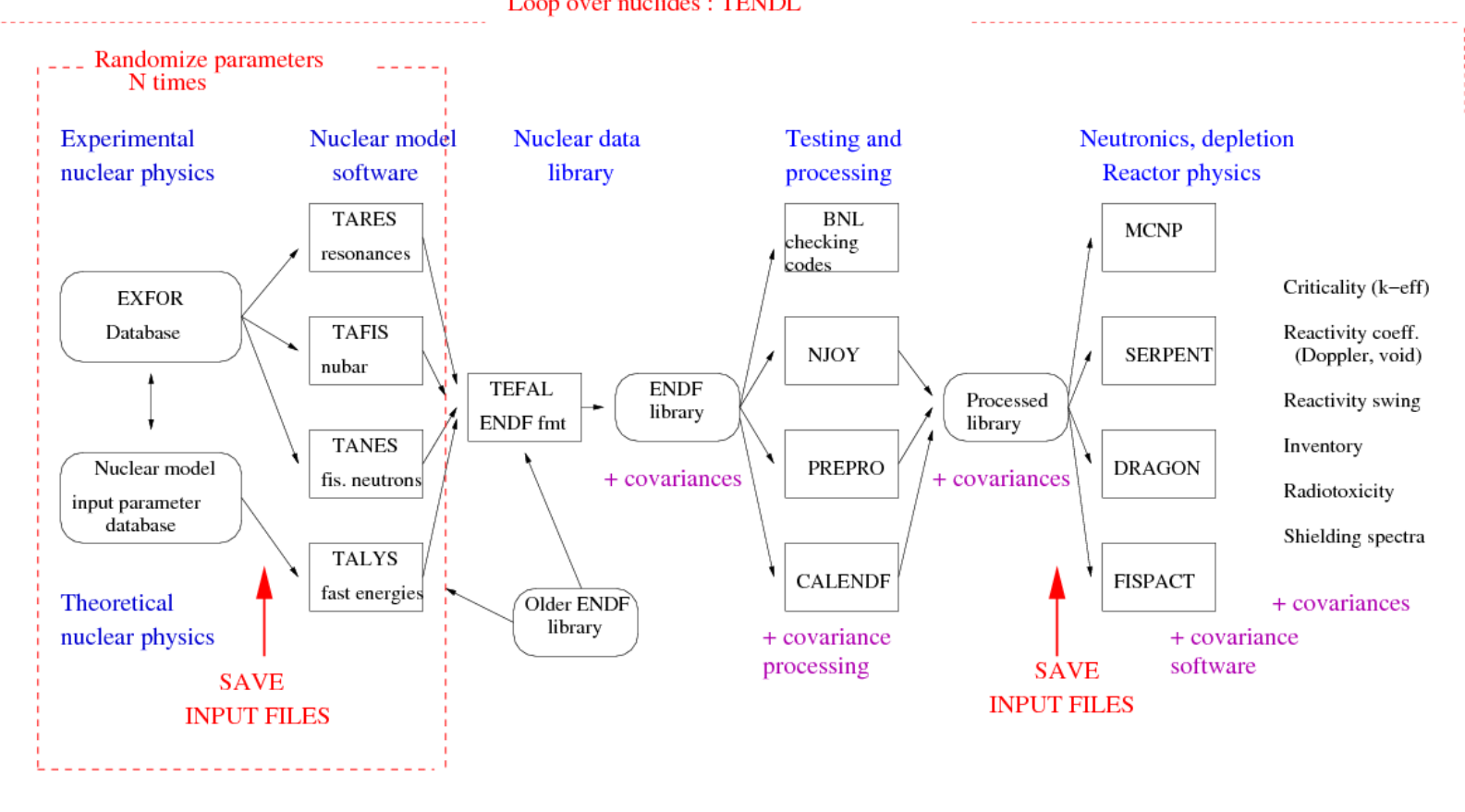

Loop over nuclides : TENDL

A.J. Koning and D. Rochman ,"Modern nuclear data evaluation with the TALYS code system", Nuclear Data Sheets 113, 2841 (2012).

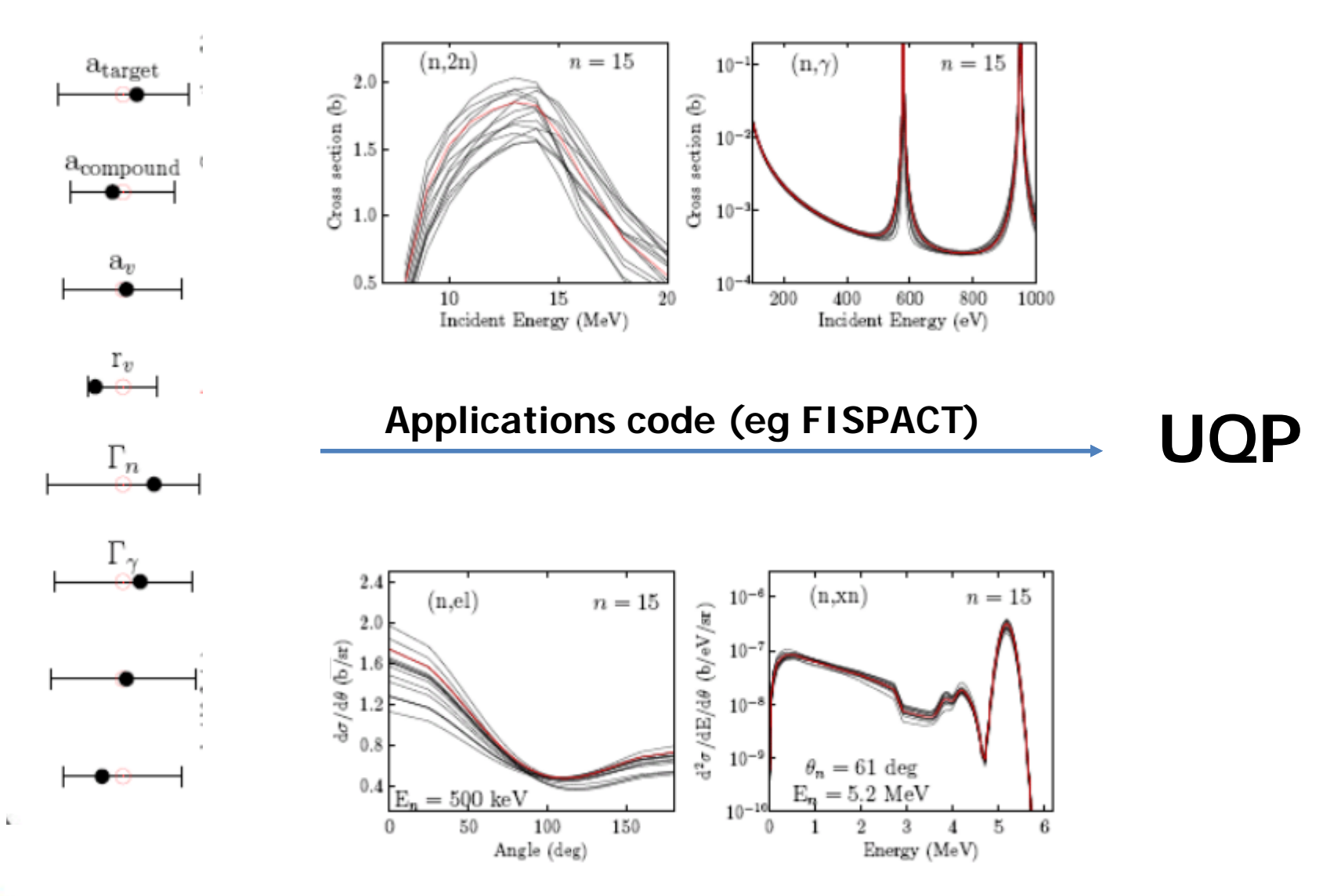

N<sub>2G</sub>

Template

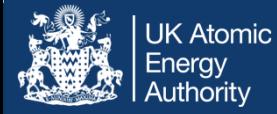

 $\bullet$  The fission yields are sensitive to various input parameters which have some uncertainty – this is translated to yield uncertainties

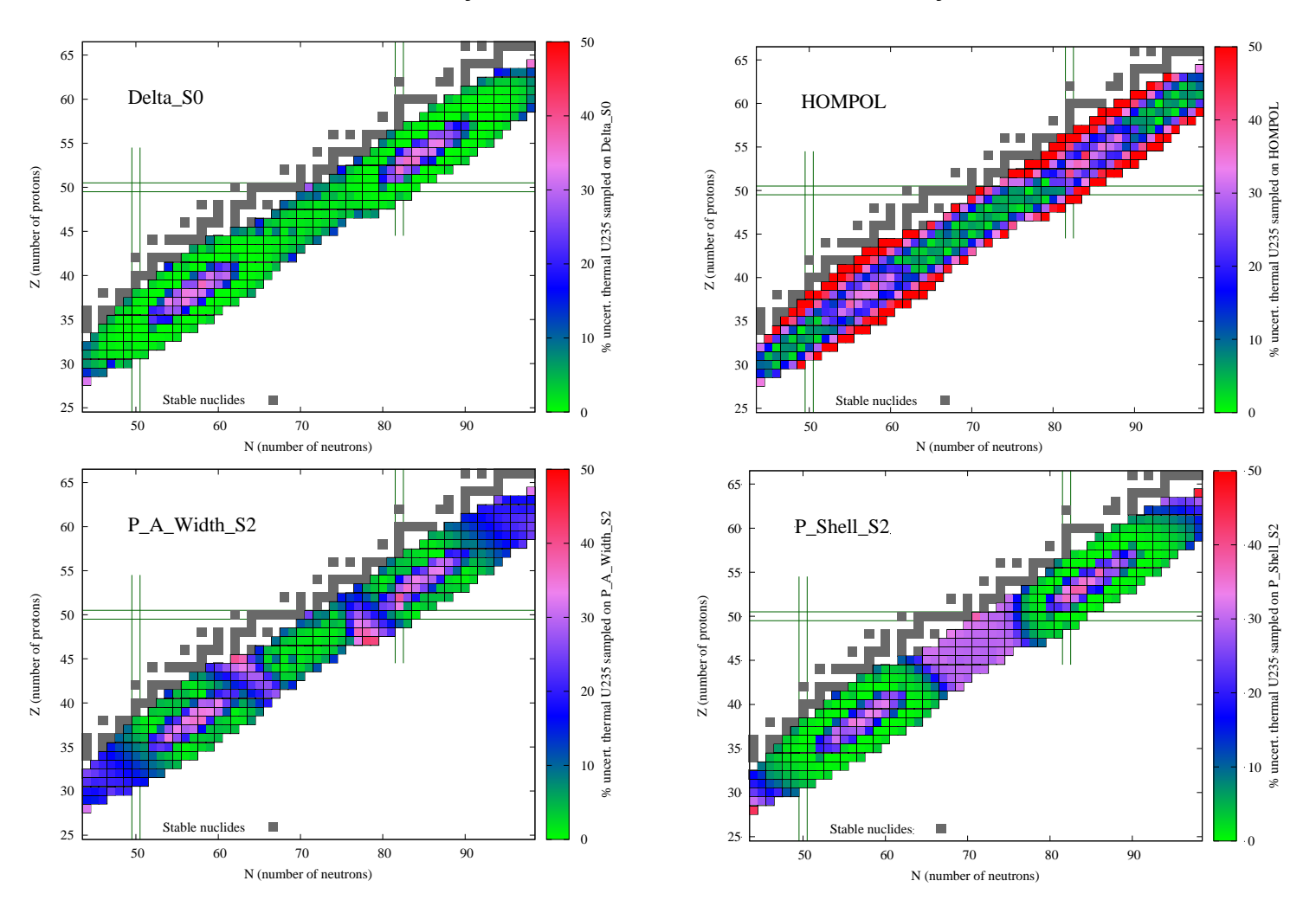

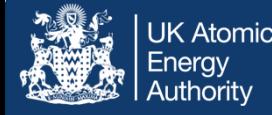

• TENDL-2015 (and several earlier distributions) contain sampled files, eg:

https://tendl.web.psi.ch/tendl\_2015/neutron\_html/Sn/NeutronSn120.html

Random Evaluated formatted data (gzipped)

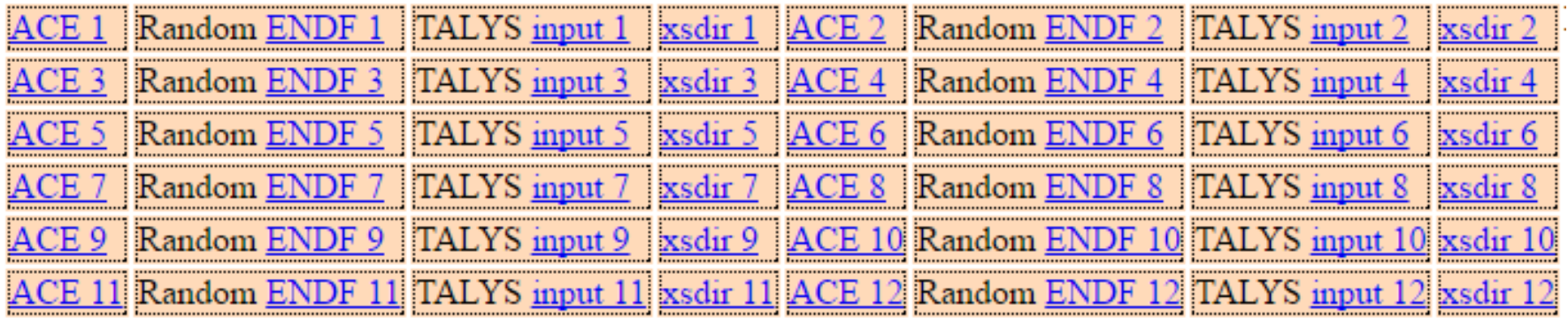

• These come with full parameter information for complete reproducibility and statistical tests

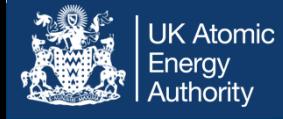

•For fission yields

https://tendl.web.psi.ch/tendl\_2015/randomYields.html

 $\bullet$ For thermal scattering

https://tendl.web.psi.ch/tendl\_2015/randomThermalScattering.html

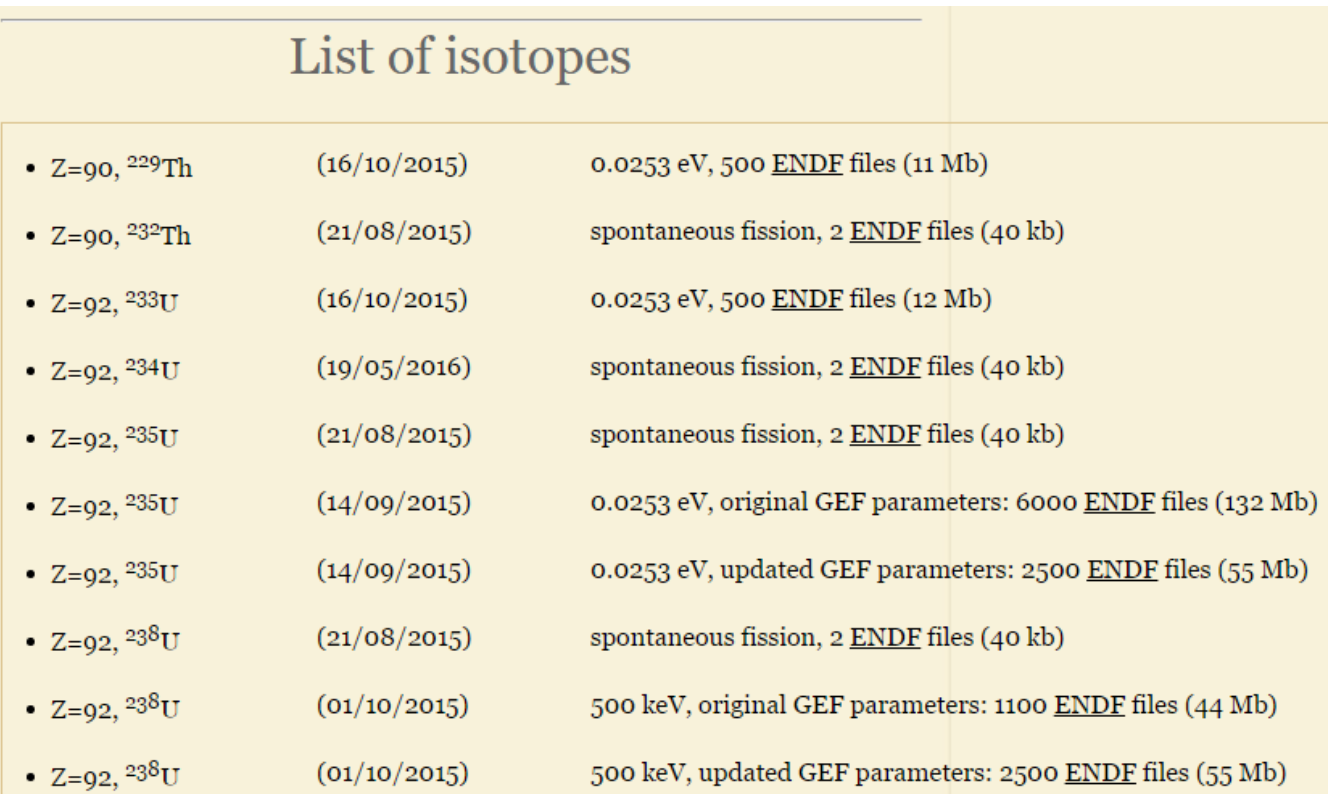

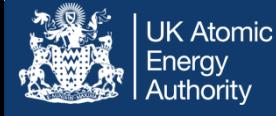

- • The ability to fully read any of these files allows repeat simulation and collapse – particularly unique for full TENDL
- • Simply point to different directories for sampled files within the FILES file

```
# collapsed cross section ${i}
fluxes fluxes
xs endf ${fisp folder}ENDFdata/TENDL2015data/tal2015-n/gxs-586-600 sample ${i}
prob tab ${fisp folder}ENDFdata/TENDL2015data/tal2015-n/tp-586-600 sample ${i}
collapxi COLLAPX.${i}
collapxo - COLLAPX.${i}
```
• Alternatively use the covariance data provided within TENDL (and processed by FISPACT-II), which is based on the same parameter variation

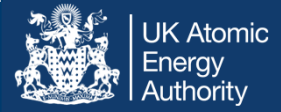

# Convergence with TMC

Sampling of the files and repeated simulation results in different simulated quantities, such as this Nd148 inventory after 40 GWd/tn burn-up in a BWR-MOX assembly. Statistics on these results gives the full TMC uncertainty

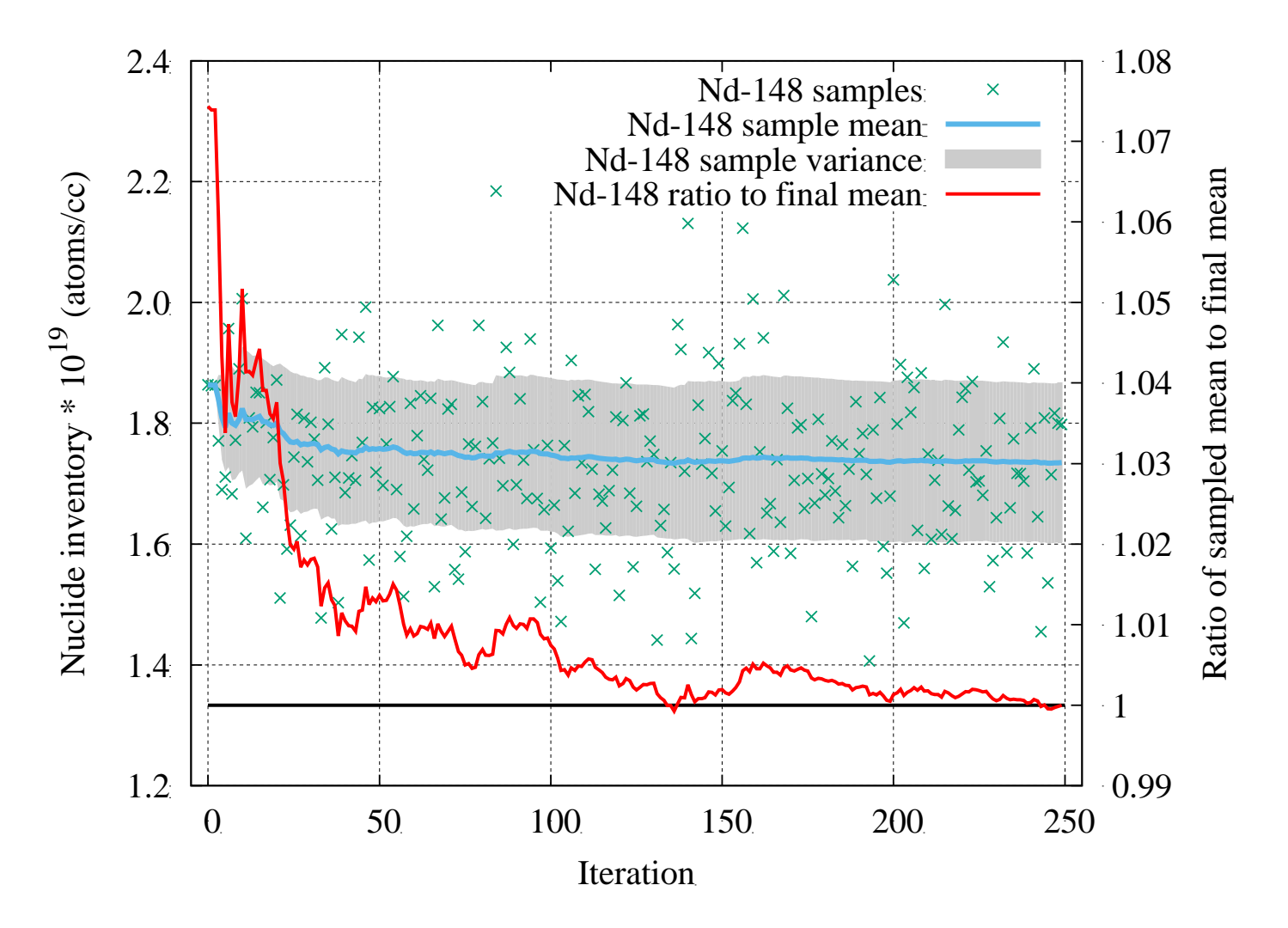

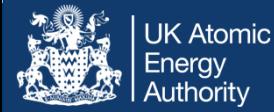

## Comments on covariances

• Independent covariances intuitive based on simulation of fission events (independent correlation chart for Nd148 GEFY-5.3 U5\_th)

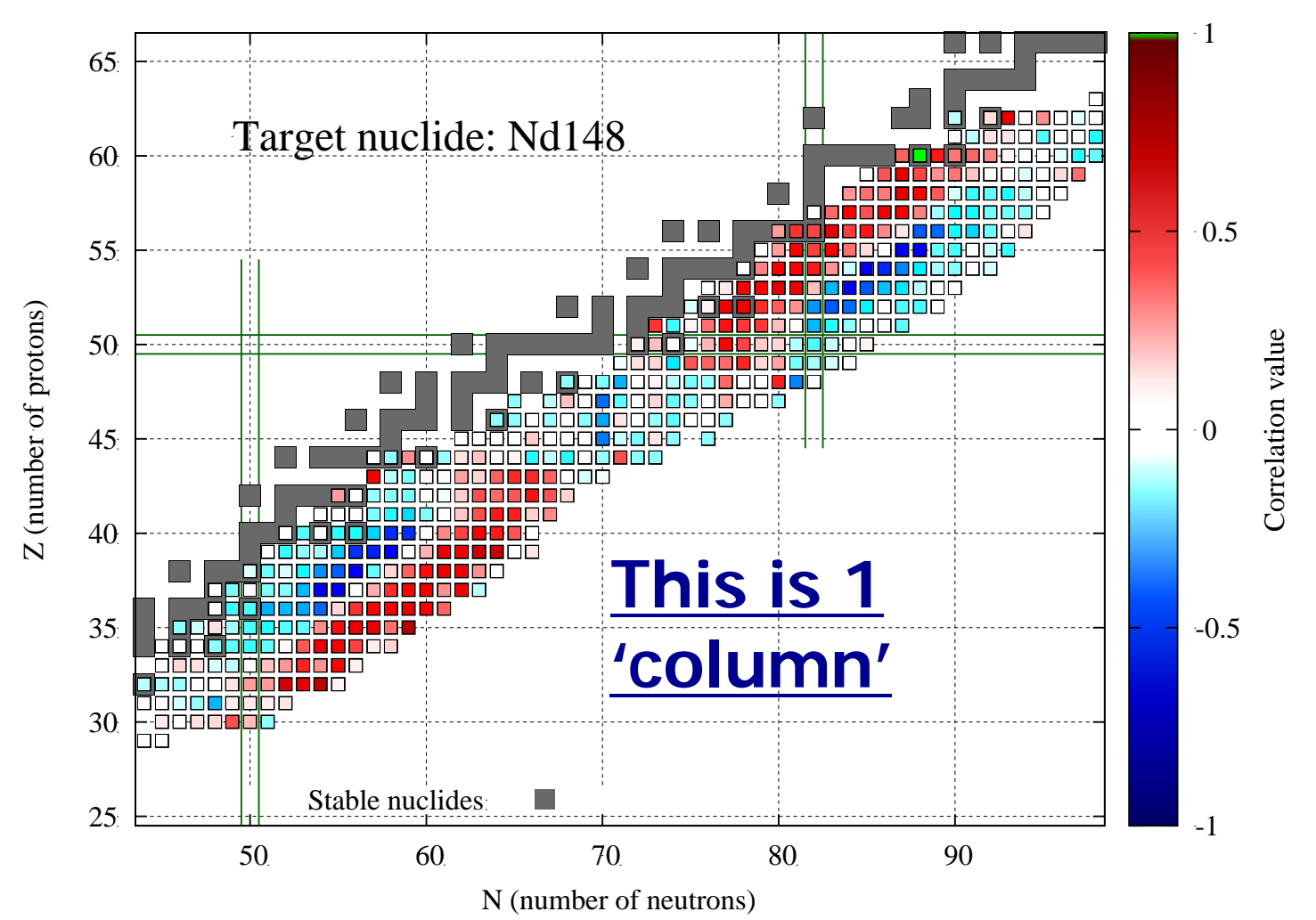

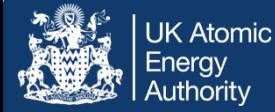

## Comments on covariances

• Cumulative covariances and covariances from full irradiation scenarios show completely different trends (assembly 40 GWd/tn)

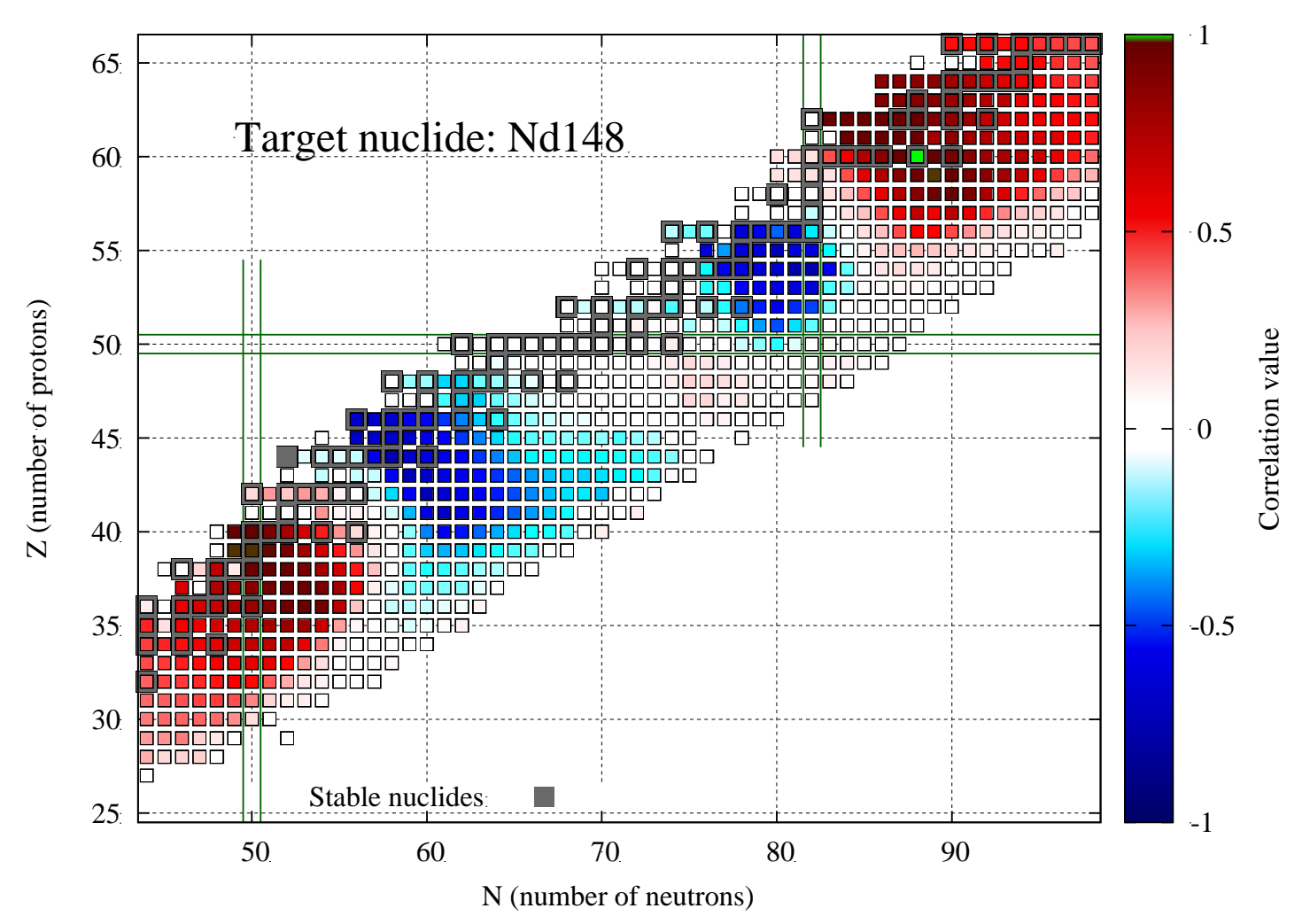

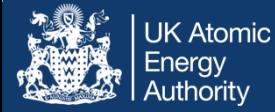

# FISPACT-II and nFY TMC

N (number of neutrons)

• FISPACT-II can be used to fully sample random independent (or cumulative) yield files with any decay library, propagating uncertainties through full fuel life-cycle\*

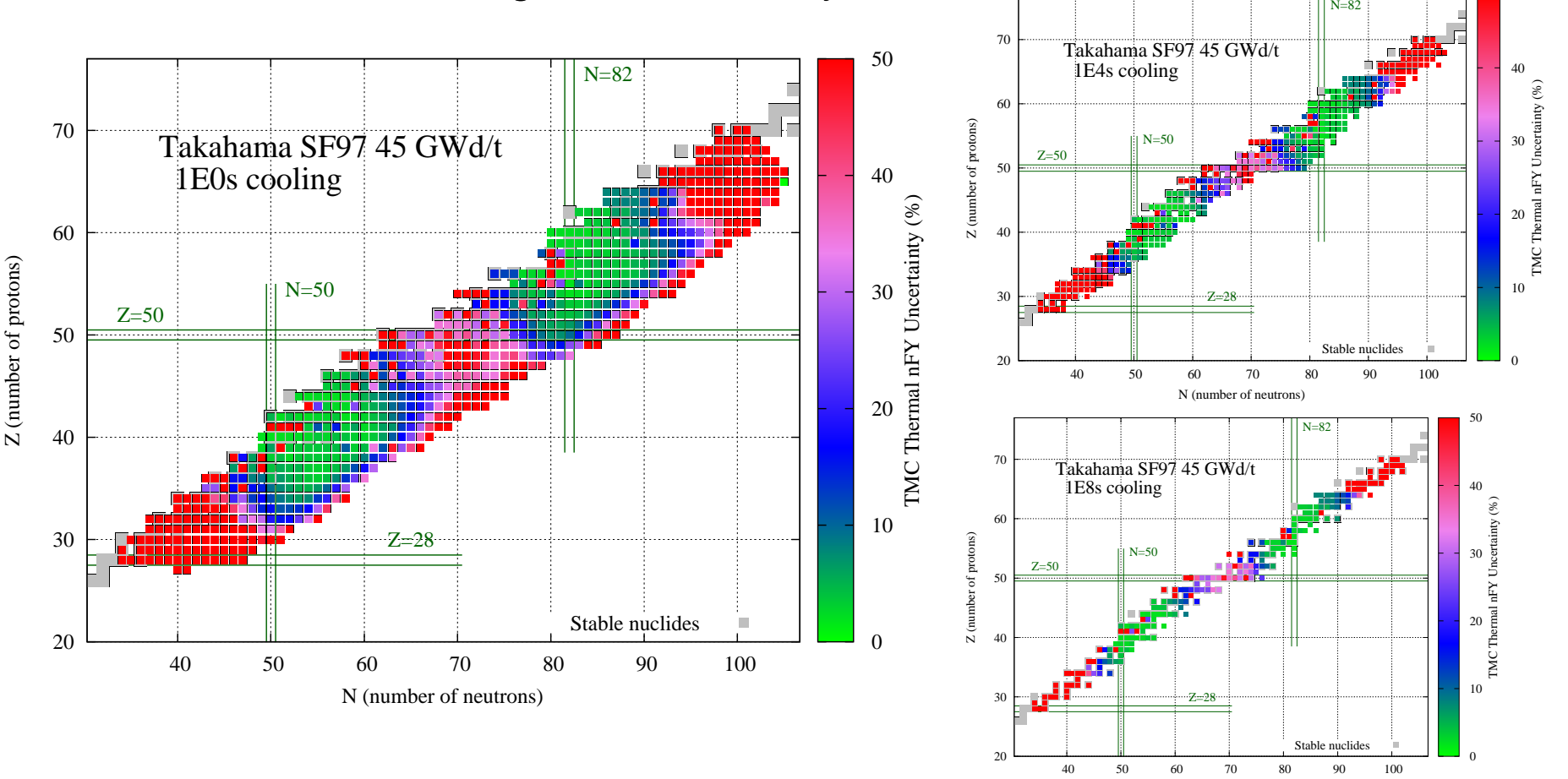

50

# FISPACT-II RR + nFY UQP

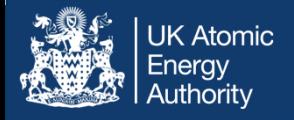

- •**Coupling** FISPACT-II covariance UQP for reaction rates with TMC we can provide coupled uncertainties:
	- From unc. of fissions and production of fissionable nuclides
	- From unc. in fission yields
	- And the coupled nFY  $+$  RR unc.

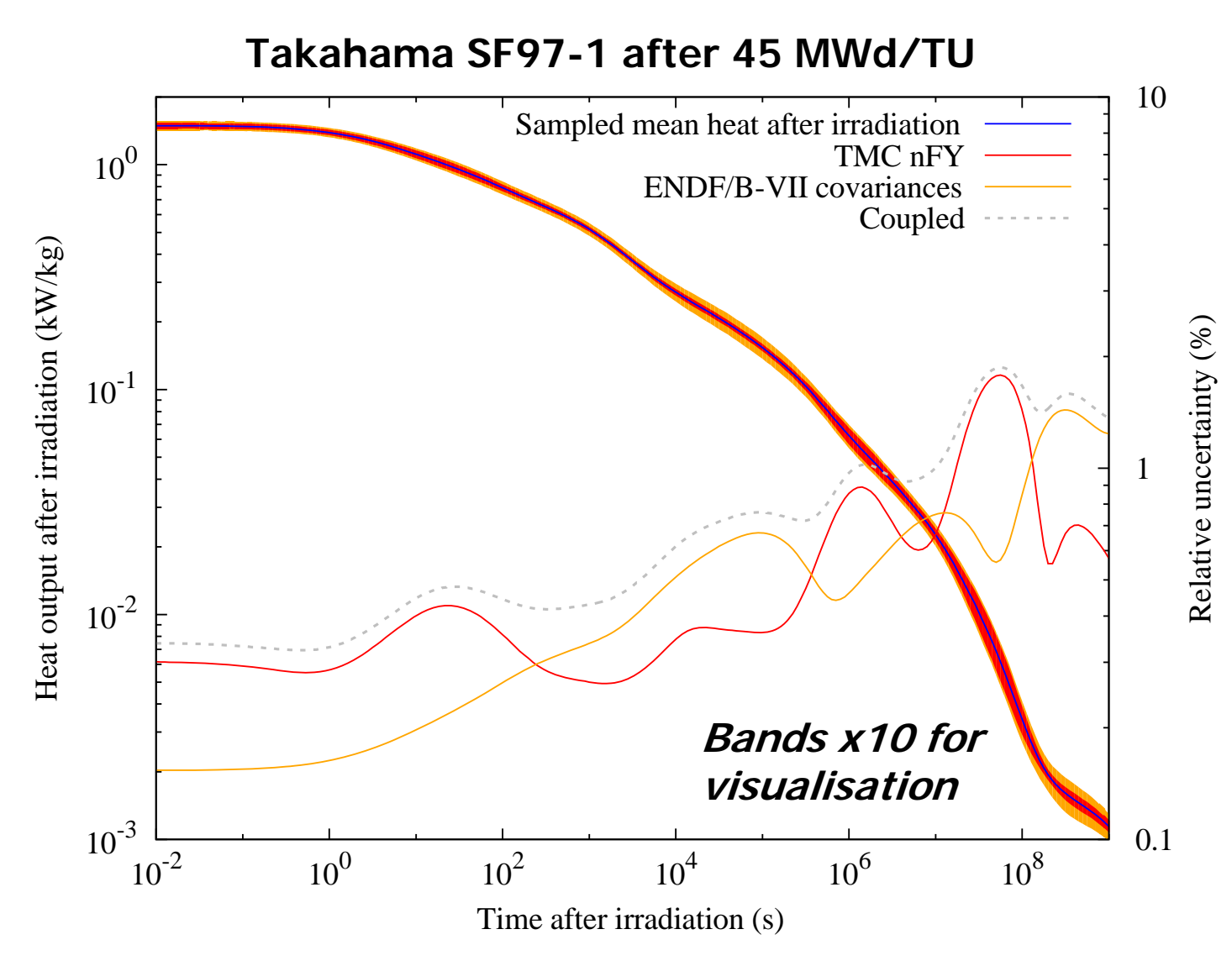

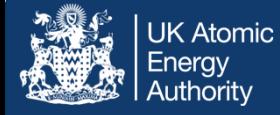

- • Since TENDL-2012 the NRG libraries have entered the secluded world of criticality benchmarking – also superseding the terminated EAF libraries (last EAF-2010)
- •TENDL uniquely contains covariance information
- • TENDL provides for all applications: transport, burn-up, inventory, transmutation, dosimetry, astrophysics,…
- TENDL-2015 has fully benefited from TENDL-2008, -09 (EAF), -10, -11, -12, -13, -14, V&V and the T6 technological construction framework
- n-TENDL-2015 nuclear data libraries already outwit in many aspects the regional majors: ENDF/B, JENDL, JEFF,..
- • However, low z isotopes still will need to come from R-matrix theory and the actinides from carefully nurtured TALYS model

#### **TENDL-2015: reliable, V&V libraries for all applications**

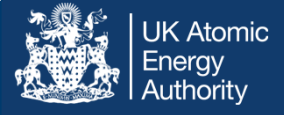

#### FISPACT-II:

- • A powerful predictive activation-transmutation-burnup, radiation source term prediction tool
- •Identifies and quantifies important reactions and decays
- •Uses full TENDL-2015 covariance data
- • Uncertainty estimates:
	- pathways to dominant nuclides
	- •Monte-Carlo sensitivity
	- reduced model + Monte-Carlo sensitivity
- Uncertainty on all responses: number density, activity, decay heat, dose rate, inhalation and ingestion indices, ….

## http://www.ccfe.ac.uk/fispact.aspx